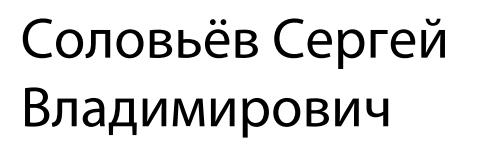

Подписано цифровой подписью: Соловьёв Сергей Владимирович<br>DN: c=RU, st=Тамбовская область, I=Мичуринск, title=проректор по учебно-воспитательной<br>работе и молодежной политике, о=ФЕДЕРАЛЬНОЕ ГОСУДАРСТВЕННОЕ БЮДЖЕТНОЕ<br>ОБРАЗО ГОСУДАРСТВЕННЫЙ АГРАРНЫЙ УНИВЕРСИТЕТ", 1.2.643.100.3=12083037323135363638393637,<br>1.2.643.3.131.1.1=120C363831313030313436323637, email=it-security@mgau.ru,<br>givenName=Сергей Владимирович, sn=Соловьёв, сп=Соловьёв Сергей Владимирович<br>Дата: 2023.08.07 19:43:26 +

федеральное государственное бюджетное образовательное учреждение высшего образования «Мичуринский государственный аграрный университет»

Кафедра транспортно-технологических машин и основ конструирования

УТВЕРЖДЕНА решением учебно-методического совета университета (протокол от 22 июня 2023 г. № 10)

УТВЕРЖДАЮ Председатель учебно-методического совета университета С.В. Соловьёв «22» июня 2023 г.

# **Рабочая программа дисциплины (модуля)**

# **АВТОМАТИЗИРОВАННЫЕ СИСТЕМЫ ПРОЕКТИРОВАНИЯ**

Направление подготовки – 27.03.01 Стандартизация и метрология

Направленность (профиль) – Стандартизация и сертификация

Квалификация - бакалавр

Мичуринск – 2023 г.

## **1 Цели освоения дисциплины (модуля)**

Конкурентоспособность выпускника во многом зависит от умения и готовности его использовать современное программное обеспечение позволяющее автоматизировать проектную деятельность, сократить сроки проектирования, повысить качество конечного результата и обоснованность принятия проектных решений. Использование информационных технологий при организации работы и технического обслуживания позволяет более грамотно организовать работу и техническое обслуживание машин, сократить удельные затраты на ремонт машин и восстановления деталей, обеспечить высокую работоспособность и сохранность машин и оборудования.

Целью изучения дисциплины заключается в формирование у обучающегося комплекса знаний и практических навыков применения специализированных программ средств автоматизированного расчета и проектирования средств измерений, машин, механизмов и конструкций.

Задачами изучения дисциплины являются:

- изучить классификацию систем автоматизированного проектирования и расчета  $(CA\Pi P)$ ;

- изучить основные возможности современных систем, как российского производства так и зарубежного;

- приобрести навыки работы с пакетом прикладных программ САПР;

- освоить основные методы и средства систем автоматизированного проектирования: создания графических моделей и изображений.

Профессиональная деятельность выпускников, освоивших программу по направлению подготовки 27.03.01 «Стандартизация и метрология» соответствует следующим профессиональным стандартам:

ПС «Специалист по метрологии» 40.012, утвержденный приказом Министерства труда и социальной защиты Российской Федерации от 29 июня 2017 г. N 526н;

ПС «Специалист по техническому контролю качества продукции» 40.010, утвержденный приказом Министерства труда и социальной защиты Российской Федерации от 21 марта 2017 года N 292н.

#### **2 Место дисциплины в структуре образовательной программы**

Дисциплина «Автоматизированные системы проектирования» относится к дисциплинам по выбору Б1.В.ДВ.02.02.

Курс базируется на общенаучных и общетехнических дисциплинах. Наиболее широко используются: математика, инженерная и компьютерная графика, информатика, инженерное проектирование, инженерное проектирование.

Знания и навыки, приобретенные обучающимися при изучении «Автоматизированные системы проектирования», необходимы для освоения следующих дисциплин: дисциплин: проектирование автоматических систем контроля, метрология, стандартизация и сертификация, технология сельскохозяйственного производства, автоматизированное проектирование процессов системы менеджмента качества.

## **3. Планируемые результаты обучения по дисциплине, соотнесенные с планируемыми результатами освоения образовательной программы**

В результате изучения дисциплины обучающийся должен освоить следующие трудовые функции профессионального стандарта «Специалист по метрологии»:

Трудовая функция - Поверка (калибровка) сложных средств измерений (B/04.5) Трудовые действия:

Разработка методик калибровки средств измерений

Выполнение действий, предусмотренных методикой калибровки средств измерений

− Выполнение действий, предусмотренных методикой поверки средств измерений

Трудовая функция - Разработка и внедрение специальных средств измерений (В/09.5)

Трудовые действия:

− Проведение метрологической экспертизы заявки на разработку средств измерений

Разработка технического задания на проектирование средств измерений

Проведение метрологической экспертизы технической документации на разработку и изготовление средств измерений

Внедрение специальных средств измерения

В результате изучения дисциплины обучающийся должен освоить следующие трудовые функции профессионального стандарта «Специалист по техническому контролю качества продукции»:

Трудовая функция - Внедрение новых методов и средств технического контроля (A/03.5)

Трудовые действия:

− Анализ новых нормативных документов в области технического контроля качества продукции

− Анализ состояния технического контроля качества продукции на производстве

- Разработка новых методик контроля
- − Разработка новых методик испытаний
- − Проектирование специальной оснастки для контроля и испытаний

Разработка технических заданий на проектирование специальной оснастки для контроля и испытаний

− Согласование новых методик и средств контроля качества с технологическими, метрологическими и производственными подразделениями организации

Выпуск конструкторской документации на разработанную специальную оснастку для контроля и испытаний

Освоение дисциплины (модуля) направлено на формирование профессиональных компетенций:

ПК-23 - способностью принимать участие в работах по расчету и проектированию деталей и узлов разрабатываемых средств измерений, испытаний и контроля в соответствии с техническими заданиями и использованием стандартных средств автоматизации проектирования

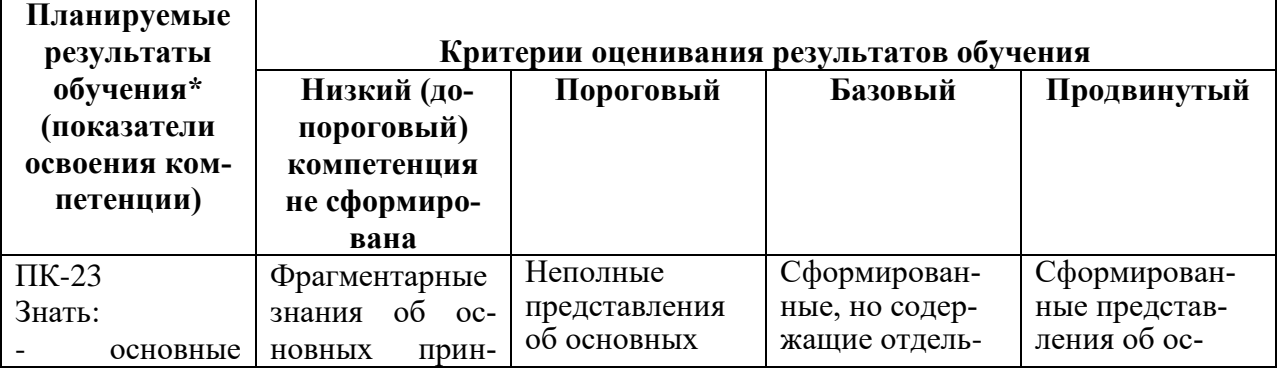

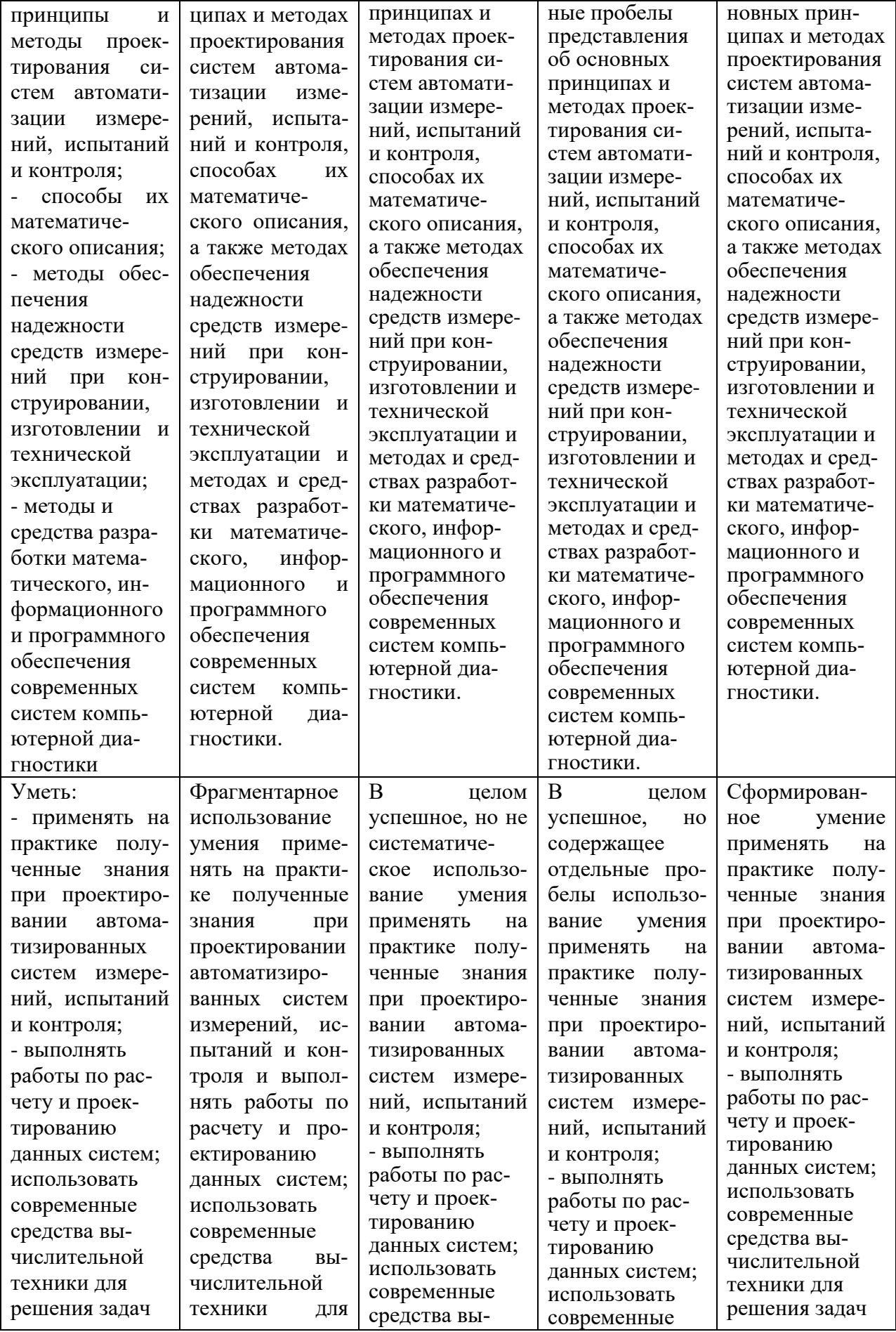

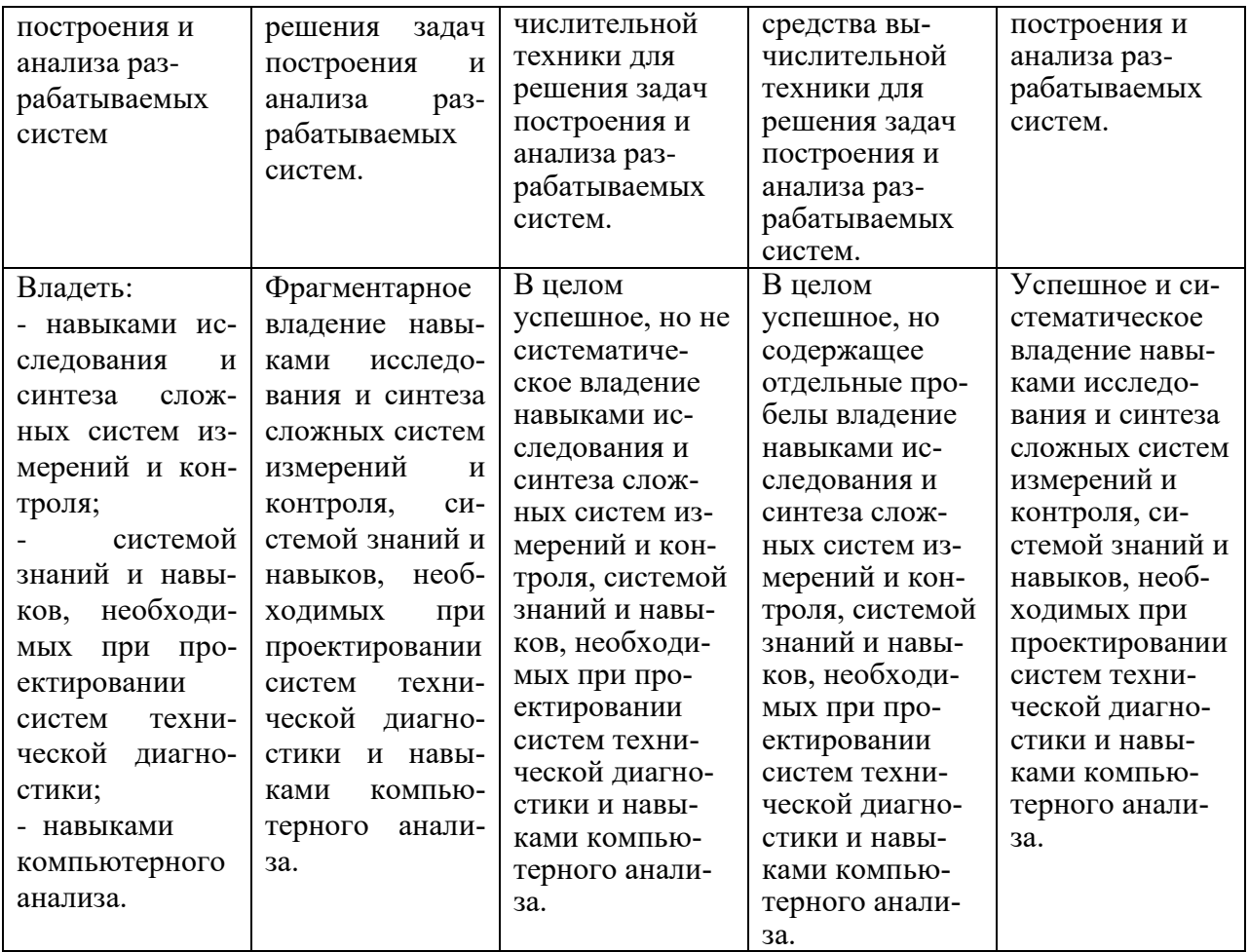

В результате освоения дисциплины обучающийся должен: *Знать:*

- как рассчитывать и проектировать детали и узлы разрабатываемых средств измерений, испытаний и контроля в соответствии с техническими заданиями и использованием стандартных средств автоматизации проектирования;

#### *Уметь:*

- рассчитывать и проектировать детали и узлы разрабатываемых средств измерений, испытаний и контроля в соответствии с техническими заданиями и использованием стандартных средств автоматизации проектирования;

#### *Владеть:*

- способностью принимать участие в работах по расчету и проектированию деталей и узлов разрабатываемых средств измерений, испытаний и контроля в соответствии с техническими заданиями и использованием стандартных средств автоматизации проектирования.

# **3.1 Матрица соотнесения тем/разделов учебной дисциплины (модуля) и формируемых в них общекультурных, общепрофессиональных и профессиональных компетенций**

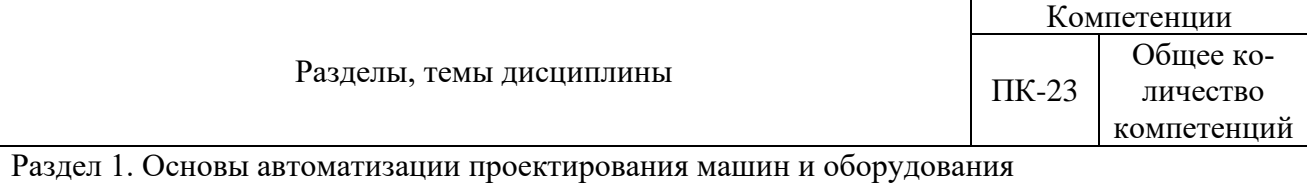

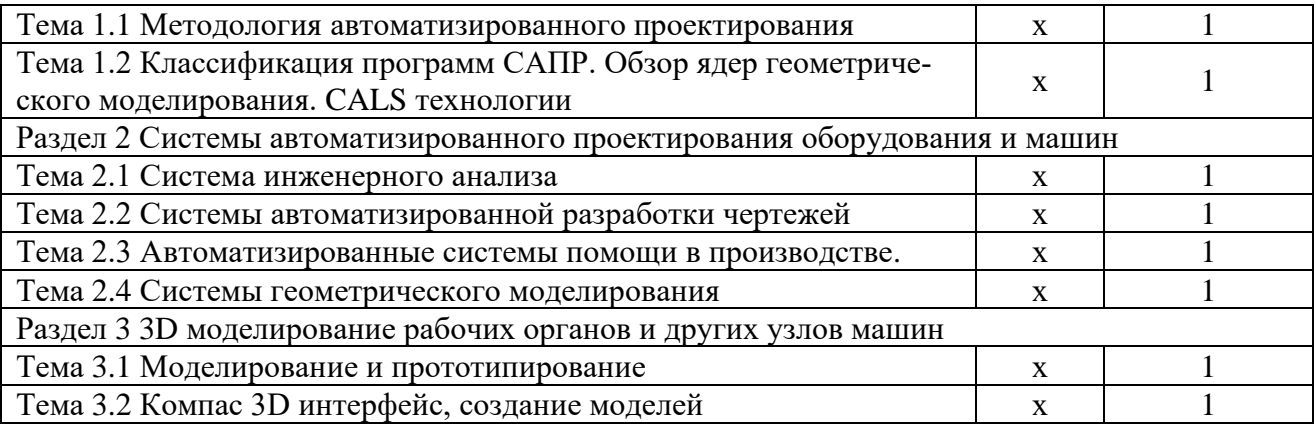

# **4. Структура и содержание дисциплины**

Общая трудоемкость дисциплины составляет 3 зачетных единицы (108 акад. часа).

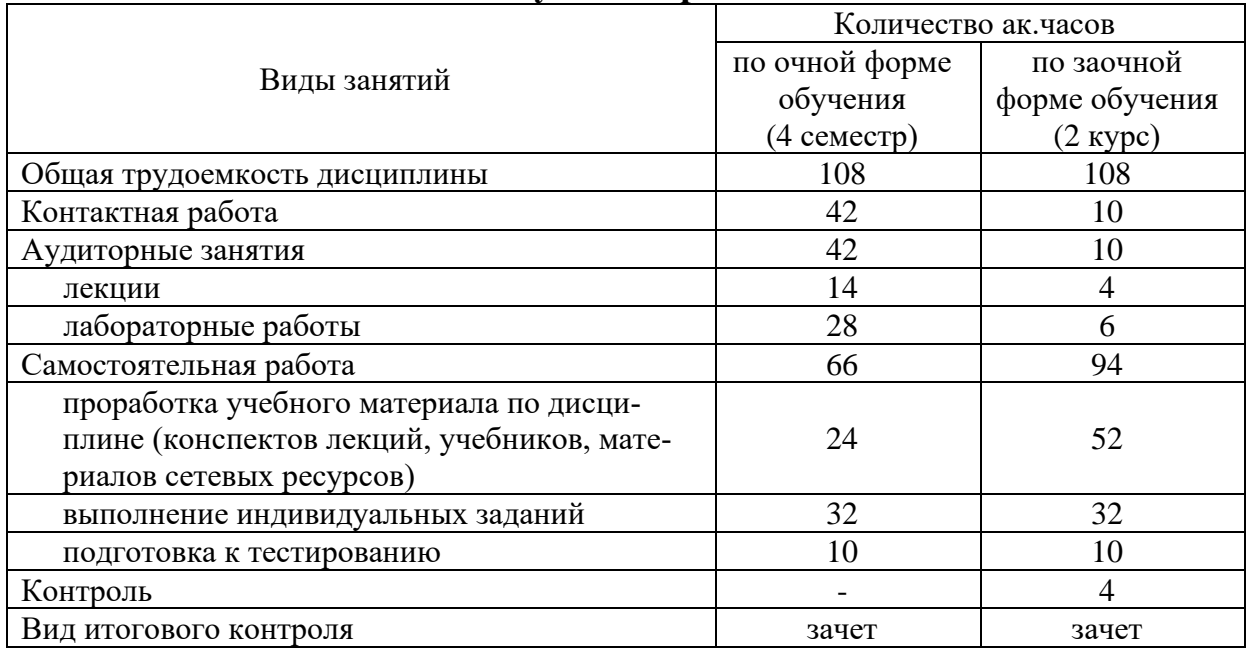

# **4.1 Объем дисциплины и виды учебной работы**

# **4.2 Лекции**

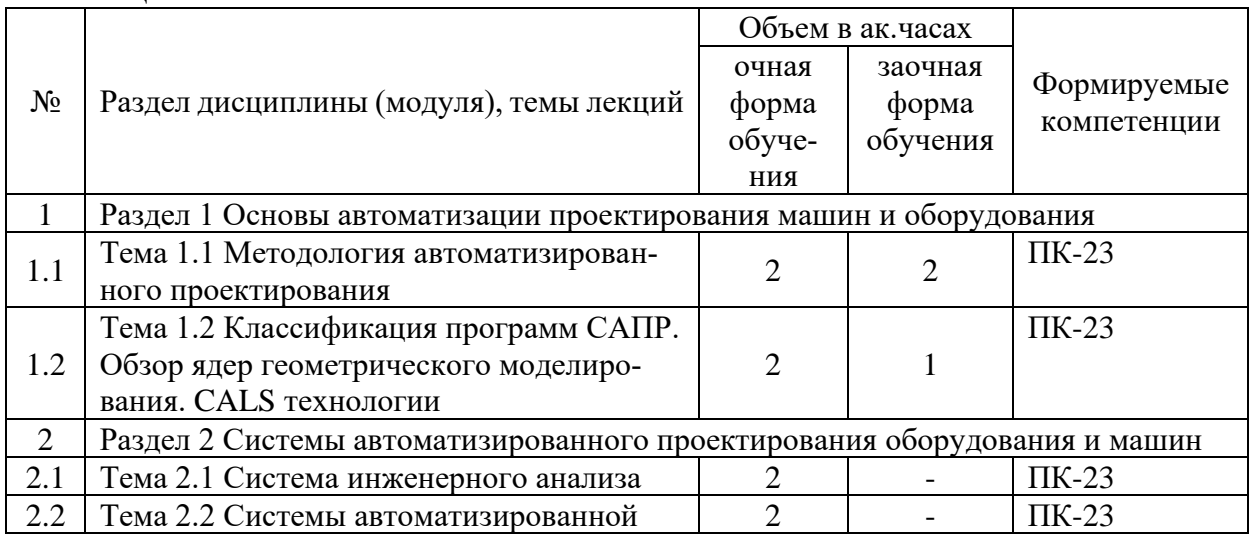

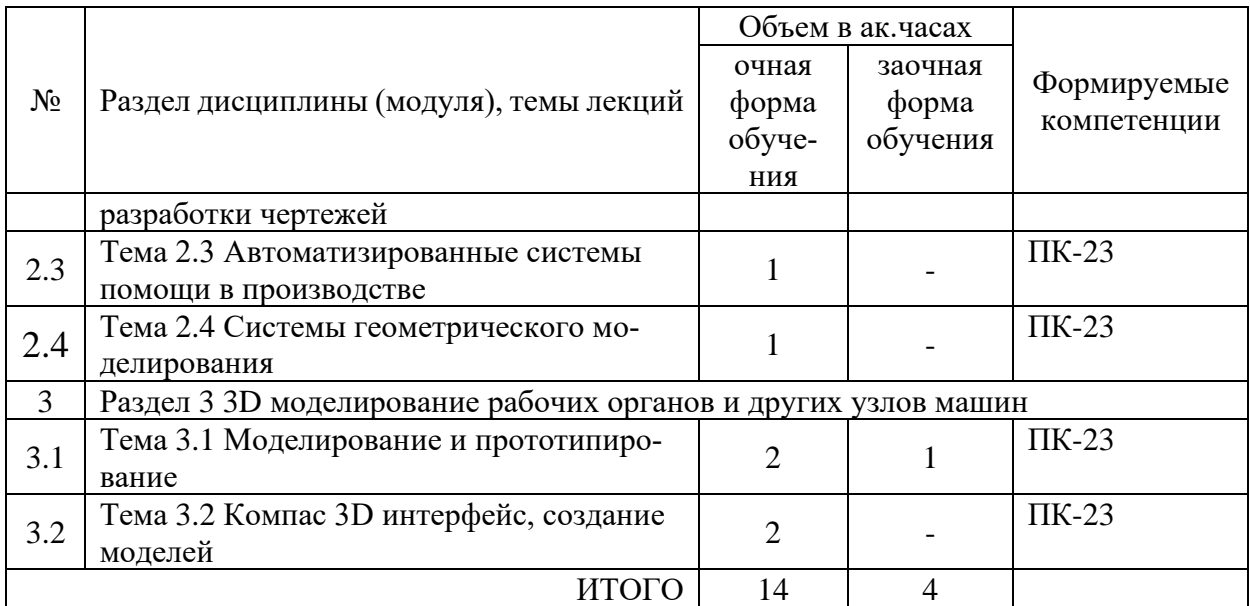

# **4.3. Практические занятия**

Не предусмотрены

# **4.4. Лабораторные занятия**

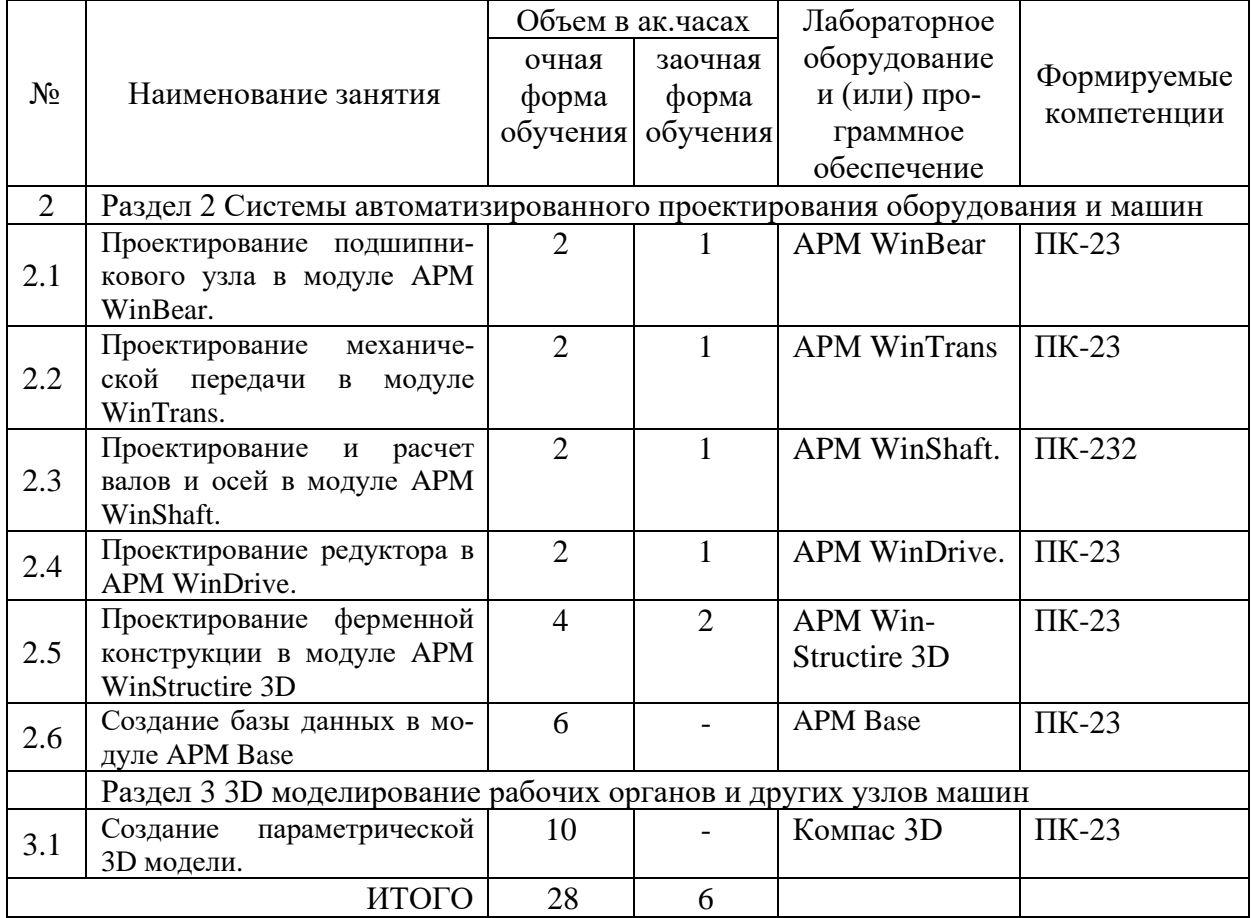

# **4.5. Самостоятельная работа обучающихся**

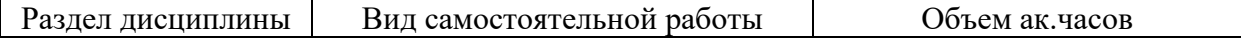

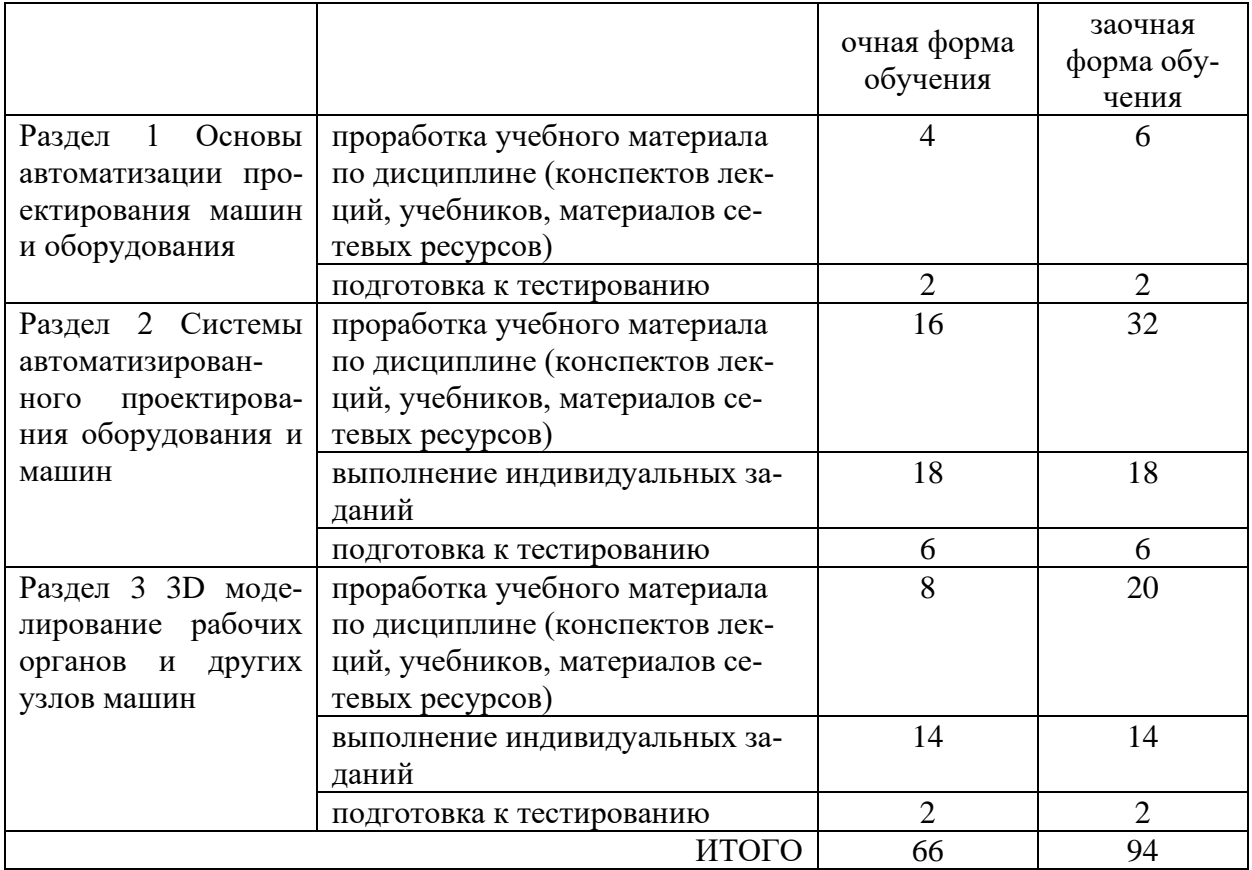

Перечень учебно-методического обеспечения для самостоятельной работы по дисциплине (модулю):

1. АРМ WinMachine, (Система автоматизированного расчета и проектирования машин, механизмов и конструкций). Краткое описание продукта. М.; Изд-во «АПМ». – 64с.

2. Замрий А.А. Учебно-методическое пособие «Практический учебный курс.

CAD/CAE система APM WinMachine» / М. 2013; Изд-во АПМ. – 144 с.

3. Компас 3D V15. Руководство пользователя. ОАО «Аскон».

4. Компас 3D V15. Практическое руководство. ОАО «Аскон».

#### **4.6. Выполнение контрольной работы обучающимися заочной формы**

Приступать к выполнению контрольной работы необходимо после изучения материала по литературным источникам, убедившись путем ответов на вопросы для самопроверки, что материал темы усвоен.

Выполнение контрольного задания способствует закреплению знаний при самостоятельном изучении курса, а также вырабатывает навыки в работе при рассмотрении и описании негативных факторов.

Содержание контрольной работы. Структура работы включает в себя следующие основные элементы в порядке их расположения:

*-* титульный лист;

- *-* содержание;
- введение;
- основная часть (ответы на вопросы задания согласно варианта);
- заключение;
- список использованных источников.

Титульный лист должен содержать сведения об образовательном учреждении, институте и кафедры, где выполнена контрольная работа и информация об обучающемся выполнившего контрольное задание. На титульном листе обучающийся ставит свою подпись.

Во введении формулируется основные понятия и определения, место и значение изучаемой дисциплины в науке и практике.

В основной части излагается материал по теме контрольных заданий выбранных по заданию согласно собственного варианта. Содержание работы должно раскрывать тему задания.

В заключении приводятся обобщенные итог, отражается результат выполненных контрольных заданий, предложения и рекомендации по использованию полученных знаний в изучении последующих дисциплин, а также их применение в производстве.

Текст контрольной работы можно отнести к текстовым документам. Согласно ГОСТ 2.105–95 "ЕСКД. Общие требования к текстовым документам" и ГОСТ 2.106–96 "ЕСКД. Текстовые документы" текстовые документы подразделяются на документы, содержащие в основном сплошной текст (технические описания, расчеты, пояснительные записки, инструкции и т.п.), и текст, разбитый на графы (спецификации, ведомости, таблицы и т.п.).

Контрольная работа выполняется на компьютере, текст излагают на одной стороне листа формата А4 с оставлением полей с левой стороны 30 мм, с правой 15 мм, сверху и снизу по 20 мм. Если выполняется от руки, то допускается написание работы в обычной тетради имеющую разбивку – клеточка.

Абзацы в тексте начинают отступом, равным 15-17 мм.

Допускается копирование рисунков из книг. Рисунки должны быть изображены четко, желательно отредактированные в программных продуктах CorelDraw, Photoshop.

Опечатки, описки и графические неточности, обнаруженные в процессе выполнения работы, допускается исправлять закрашиванием текстовым корректором и нанесением на том же месте исправленного текста (графики).

Повреждения листов, помарки и следы не полностью удаленного прежнего текста (рисунка) не допускается. Объем основной части работы – приблизительно 5-15 страниц. Объем заключения 1 страница.

Нумерация страниц должна быть сквозной: первой страницей является титульный лист, второй – содержание, третьей – ответы на вопросы. Номер страницы проставляют в правом верхнем углу. На странице 1 (титульный лист) номер не ставят.

Перечень вопросов для обучающихся заочной формы по направлению подготовки 27.03.01 Стандартизация и метрология представлен в методических указаниях по выполнению контрольной работы.

#### **4.7 Содержание разделов дисциплины**

#### *Раздел 1. Основы автоматизации проектирования машин и оборудования Тема 1.1 Методология автоматизированного проектирования*

Системный подход к проектированию. Принципы системного подхода. Основные понятия системотехники. Структура процессов проектирования. Стадии проектирования.

*Тема 1.2. Классификация программ САПР. Обзор ядер геометрического моделирования. CALS технологии*

Что такое САПР. Классификация программ САПР. Ведущие программы, использующиеся по всему миру. Примеры CAD, CAM, CAE систем. Обзор библиотек основных математических функций для описания 3-х мерных элементов (ядер геометрического моделирования). Основные понятия о ядре, классификация ядер и их примеры. Концепция CALS технологий. Базовые принципы CALS. Базовые управленческие технологии.

*Раздел 2 Системы автоматизированного проектирования оборудования и машин Тема 2.1 Система инженерного анализа*

Состав компьютерного пакета АРМ WinMachine. Сфера применения. Основные особенности расчета. Результаты расчета.

*Тема 2.2* Системы автоматизированной разработки чертежей Предназначение CAD систем. Параметрическое и непараметрическое построение чертежей. 3-х мерное моделирование. Сравнение программных продуктов *Компас 3D. T-flex. SolidWorks. AutoCad.*

*Тема 2.3 Автоматизированные системы помощи в производстве* Предназначение CAМ систем. Обзор возможностей *SolidCAM. VisualMill. Textran*.

*Тема 2.4 Системы геометрического моделирования* Предназначение CAE систем. Обзор возможностей наиболее распространенных программных продуктов ANSYS Cosmos/ M. Cosmos/ Design. Star Cosmos/ Flow. Dynamic Desiner Motion. [Euler.](http://www.cadsolutions.narod.ru/Pages/CadCamCae/Euler.htm) Part/Mold Adviser.

*Раздел 3 3D моделирование рабочих органов и других узлов машин Тема 3.1 Моделирование и прототипирование*

Необходимость создания физической модели. Традиционный способ создания моделей и быстрое прототипирование. Технологии, применяемые в PR-системах.

*Тема 3.2 Компас 3D интерфейс, создание моделей*

Пространственные кривые, поверхности. Создание 3D моделей.

#### **5. Образовательные технологии**

При изучении дисциплины используется инновационная образовательная технология на основе интеграции компетентностного и личностно-ориентированного подходов с элементами традиционного лекционно-семинарского и квазипрофессионального обучения с использованием интерактивных форм проведения занятий, исследовательской проектной деятельности и мультимедийных учебных материалов

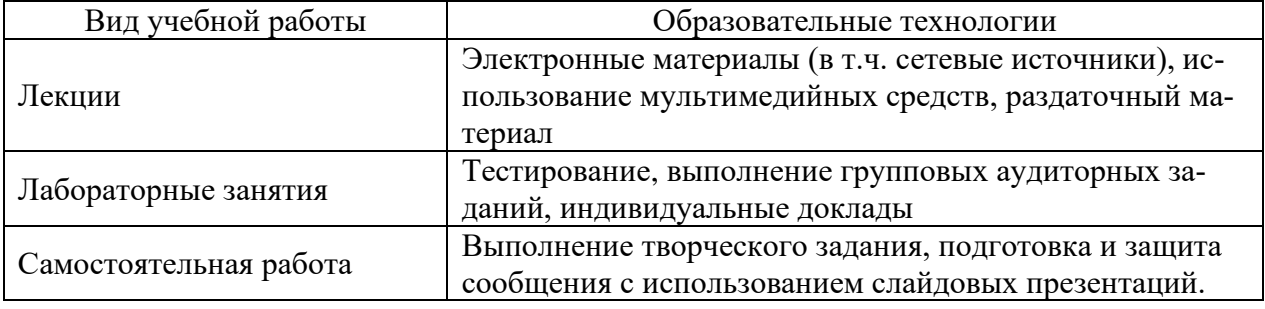

#### **6 Оценочные средства дисциплины**

Основными видами дисциплинарных оценочных средств при функционировании модульно-рейтинговой системы обучения являются: на стадии рубежного рейтинга, формируемого по результатам модульного тестирования – тестовые задания; на стадии поощрительного рейтинга, формируемого по результатам подготовки и презентации выполнения творческого задания – компетентностно-ориентированные задания; на стадии промежуточного рейтинга, определяемого по результатам сдачи зачета – теоретические вопросы, контролирующие содержание учебного материала.

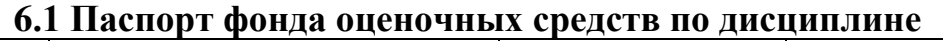

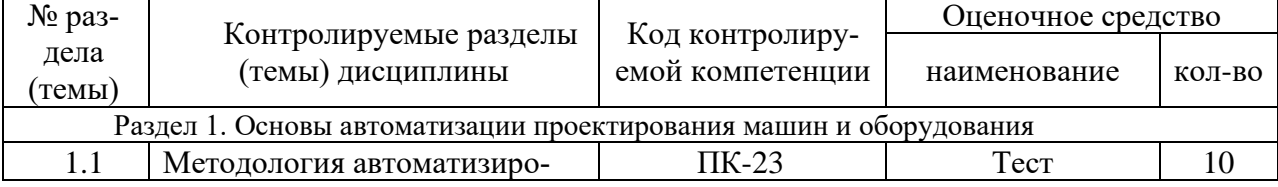

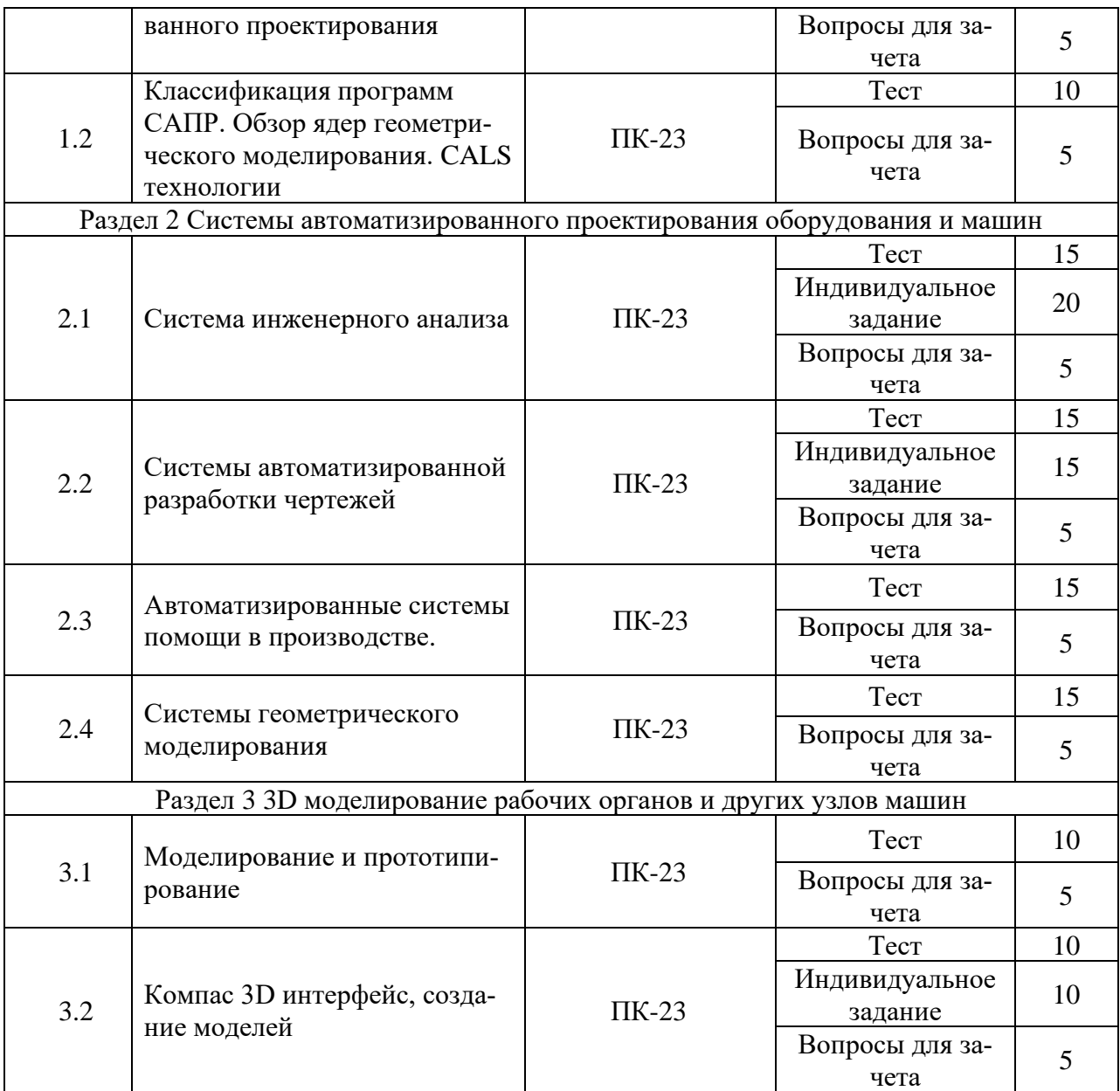

# **6.2 Перечень вопросов для зачета**

1. Основные методы автоматизации технологического проектирования (ПК-23).

2. Какие виды моделей представления исходной информации используются в САПР (ПК-23).

- 3. Какова структура САПР (ПК-23).
- 4. Какие языки проектирования входят в состав лингвистического обеспечения (ПК-23).
- 5. Системотехника (ПК-23).
- 6. Классификация САПР (ПК-23).
- 7. Системы низкого, среднего и высокого уровня (ПК-23).
- 8. Геометрическое ядро. Классификация (ПК-23).
- 9. CALS технологии (ПК-23).
- 10. Базовые управленческие технологии (ПК-23).
- 11. Системы CAE. Определение. Назначения (ПК-23).
- 12. Критерии выбора систем CAE (ПК-23).
- 13. Основные особенности систем CAE (ПК-23).
- 14. Твердотельное поверхностное моделирование (ПК-23).
- 15. Метод моделирования подшипника (ПК-23).
- 16. Системы CAD. Определение. Назначения (ПК-23).
- 17. Критерии выбора систем CAD (ПК-23).
- 18. Основные особенности систем CAD (ПК-23).
- 19. Составляющие эффективности CAD (ПК-23).
- 20. Основное назначение системы SolidWorks (ПК-23).
- 21. Системы CAМ. Определение. Назначения (ПК-23).
- 22. Критерии выбора систем CAМ (ПК-23).
- 23. Основные особенности систем CAМ (ПК-23).
- 24. Способы автоматизации проектирования схем наладок станков (ПК-23).
- 25. Особенности автоматизации проектирования операций для станков с ЧПУ (ПК-23).
- 26. Структура и этапы расчетной модели (ПК-23).
- 27. Использование метода конечных элементов (ПК-23).
- 28. Основные типы конечных элементов (ПК-23).
- 29. Типичная расчетная модель (ПК-23).
- 30. Основы метода конечных элементов (ПК-23).
- 31. Прототипирование. Классификация (ПК-23).
- 32. Основные принципы работы протитипирования (ПК-23).
- 33. Сквозное проектирование (ПК-23).
- 34. Быстрое прототипирование (ПК-23).
- 35. Стереолитография. Технология SGC. Технология SLS (ПК-23).
- 36. Методы 3D моделировании (ПК-23).
- 37. Параметрическое и непараметрическое моделирование и черчение (ПК-23).
- 38. Способы представления исходной информации (ПК-23).
- 39. Параметризация в 3D моделировании (ПК-23).
- 40. Пространственные кривые, поверхности (ПК-23).

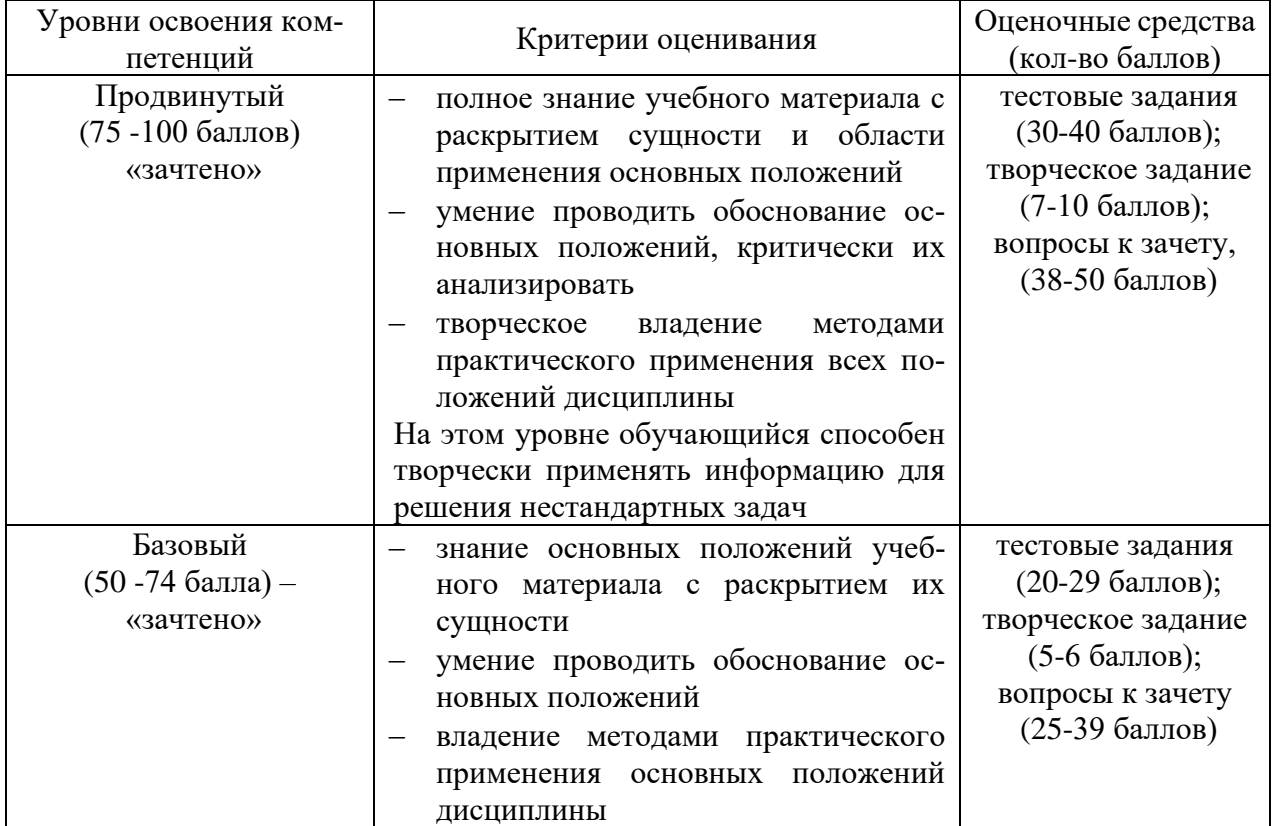

# **6.3 Шкала оценочных средств**

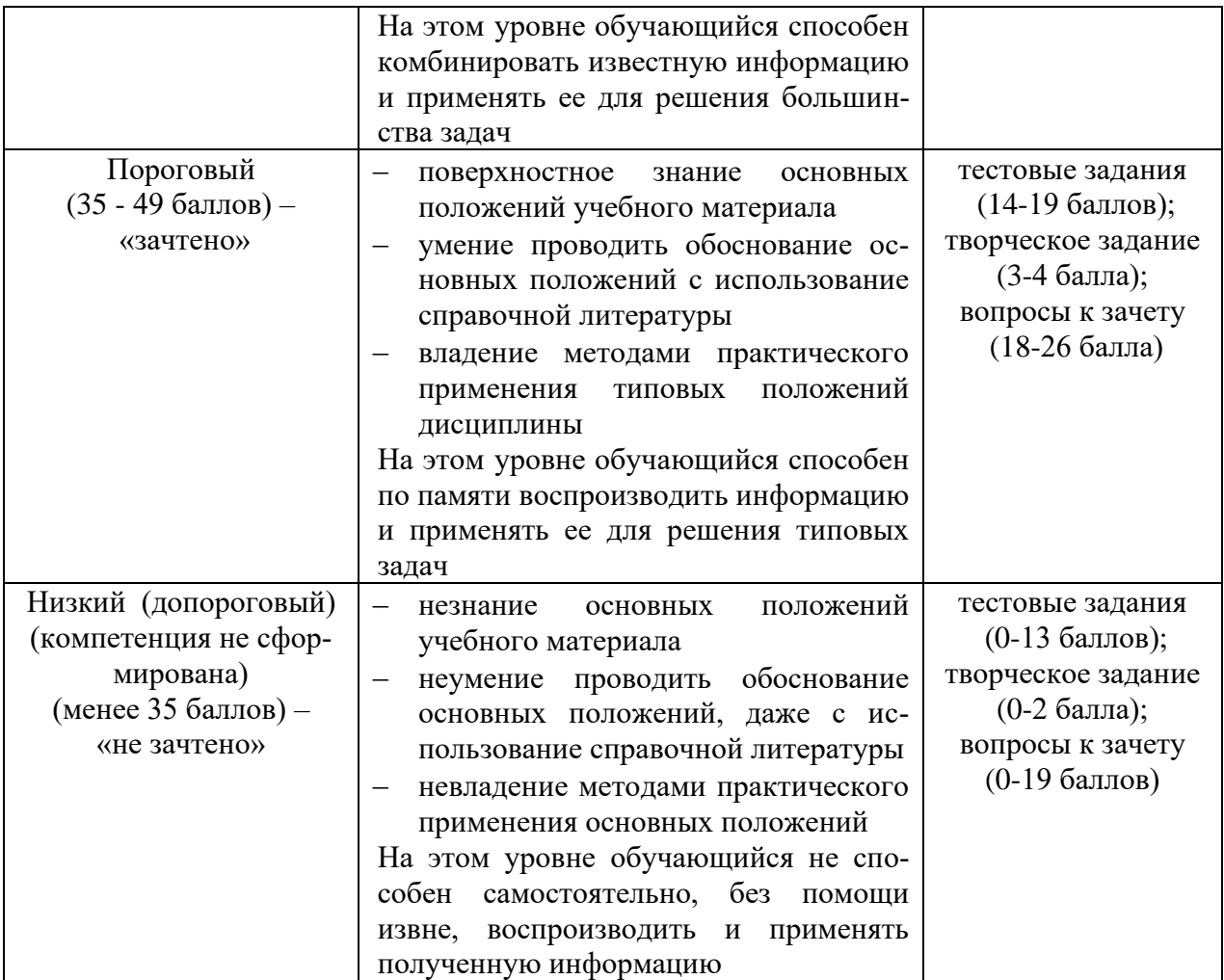

Все комплекты оценочных средств (контрольно-измерительных материалов), необходимых для оценки знаний, умений, навыков и (или) опыта деятельности, характеризующие этапы формирования компетенций в процессе освоения дисциплины (модуля) подробно представлены в документе «Фонд оценочных средств дисциплины (модуля)».

# **7 Учебно-методическое и информационное обеспечение дисциплины**

#### **7.1 Основная учебная литература:**

1.Замрий А.А. Практический учебный курс CAD/CAE система APM. – М.: Изд. АПМ, 2008.

2. Комиссаров, Ю. А. Основы конструирования и проектирования промышленных аппаратов: учебное пособие для вузов / Ю. А. Комиссаров, Л. С. Гордеев, Д. П. Вент. — 2-е изд., испр. и доп. — М.: Издательство Юрайт, 2018. — 368 с. —https://biblio-online.ru/viewer/osnovy-konstruirovaniya-i-proektirovaniya-promyshlennyh-ap paratov-416008#page/1

# **7.2 Дополнительная учебная литература:**

1.Шелофаст В.В. Основы проектирования машин. – М.: Изд. АПМ , 2004

2. Станкевич, Л. А. Интеллектуальные системы и технологии: учебник и практикум для бакалавриата и магистратуры / Л. А. Станкевич. — М. Издательство Юрайт, 2018. — 397 с. — Режим доступа: https://biblio-online.ru/viewer/intellektualnye-sistemy-i-tehnologii-413546#page/7

## **7.3 Ресурсы информационно-телекоммуникационной сети «Ин-**

#### **тернет»**

1.<http://apm.ru/> - инженерные расчеты для машиностроения и строительства

2.<http://tflex.ru/> - системы автоматизированного проектирования

3.<http://solidworks.ru/> - - системы автоматизированного проектирования

4.<https://ascon.ru/> - инженерное программное обеспечение

#### **7.4 Методические указания по освоению дисциплины**

1. АРМ WinMachine, (Система автоматизированного расчета и проектирования

машин, механизмов и конструкций). Краткое описание продукта. М.; Изд-во «АПМ». – 64с. 2. Замрий А.А. Учебно-методическое пособие «Практический учебный курс.

CAD/CAE система APM WinMachine» / М. 2013; Изд-во АПМ. – 144 с.

3. Компас 3D V15. Руководство пользователя. ОАО «Аскон».

4. Компас 3D V15. Практическое руководство. ОАО «Аскон».

# **7.5 Информационные технологии (программное обеспечение и информационные справочные материалы)**

1. ООО «ЭБС ЛАНЬ» [\(https://e.lanbook.ru/\)](https://e.lanbook.ru/) (договор на оказание услуг от 10.03.2020 № ЭБ СУ 437/20/25 (Сетевая электронная библиотека)

2. ООО «Издательство Лань» [\(https://e.lanbook.ru/\)](https://e.lanbook.ru/) (договор на оказание услуг по предоставлению доступа к электронным изданиям ООО «Издательство Лань» от 11.03.2022  $N_2$  б/н)

3. База данных электронных информационных ресурсов ФГБНУ ЦНСХБ (договор по обеспечению доступа к электронным информационным ресурсам ФГБНУ ЦНСХБ через терминал удаленного доступа (ТУД ФГБНУ ЦНСХБ) от 21.02.2022 № б/н)

4. Электронно-библиотечная система «AgriLib» ФГБОУ ВО РГАЗУ [\(http://ebs.rgazu.ru/\)](http://ebs.rgazu.ru/) (дополнительное соглашение на предоставление доступа от 12.04.2022 № б/н к Лицензионному договору от 04.07.2013 № 27)

5. Электронные базы данных «Национальный цифровой ресурс «Руконт»: Коллекции «Базовый массив» и «Колос-с. Сельское хозяйство» [\(https://rucont.ru/\)](https://rucont.ru/) (договор на оказание услуг по предоставлению доступа от 05.03.2022 № 1502/бп22)

6. ООО «Электронное издательство ЮРАЙТ» (https://urait.ru/) (договор на оказание услуг по предоставлению доступа к образовательной платформе ООО «Электронное издательство ЮРАЙТ» от 18.03.2022 №  $6/n$ )

7. Электронно-библиотечная система «Вернадский» [\(https://vernadsky-lib.ru\)](https://vernadsky-lib.ru/) (договор на безвозмездное использование произведений от 26.03.2020 № 14/20/25)

8. База данных НЭБ «Национальная электронная библиотека» [\(https://rusneb.ru/\)](https://rusneb.ru/) (договор о подключении к НЭБ и предоставлении доступа к объектам НЭБ от 01.08.2018 № 101/НЭБ/4712)

9. Библиотечно-информационные и социокультурные услуги пользователям университета из числа инвалидов по зрению, слабовидящих, инвалидов других категорий с ограниченным доступом к информации лиц, имеющих трудности с чтением плоскопечатного текста ТОГБУК «Тамбовская областная универсальная научная библиотека им. А.С. Пушкина» [\(https://www.tambovlib.ru\)](https://www.tambovlib.ru/) (соглашение о сотрудничестве от 16.09.2021 № б/н)

10. Программы АСТ-тестирования для рубежного контроля и промежуточной аттестации обучающихся (договор от 25.09.2019 № Л-103/19)

11. Программная система для обнаружения текстовых заимствований в учебных и научных работах «Антиплагиат ВУЗ» (https://docs.antiplagiaus.ru) (лицензионный договор от 07.04.2022 № 4919)

12. Программные комплексы НИИ мониторинга качества образования: «Федеральный интернет-экзамен в сфере профессионального образования (ФЭПО)» (лицензионный договор от 13.04.2022 № ФЭПО -2022/1/09)

13. Справочная правовая система КонсультантПлюс (договор поставки и сопровождения экземпляров систем КонсультантПлюс от 14.01.2022 № 10001 /13900/ЭС)

14. Электронный периодический справочник «Система ГАРАНТ» (договор на услуги по сопровождению от 16.02.2022 № 194-01/2022)

15. База данных нормативно-правовых актов информационно-образовательной программы «Росметод» (договор от 19.07.2021 № 462).

16. № лицензии 65291658: Microsoft Office 2010

17. AutoCAD Design Suite Ultimate 2016 (3ds Max 2016, Alias Design 2016, AutoCAD 2016, AutoCAD Raster Design 2016, ReCap 2016, Showcase 2016). Мичуринскому ГАУ (Мичуринск) предоставлена лицензия Multiseat Stand-alone для AutoCAD Design Suite Ultimate 2016. Срок действия лицензии – 3 года (договор №110000940282 от 17.04.2015).

18. Компас 3D (Контракт от 17.06.2014 г. Лицензионный договор №2778Л/14-А от  $01.07.2014$  г.)

19. Электронный справочник конструктора (Лицензионный договор №2778Л/14-А от 01.07.2014).

#### **8 Материально-техническое обеспечение дисциплины (модуля)**

Лекционные, лабораторные занятия и самостоятельная работа проводится в аудиториях, оборудованных: Проектор Aser (инв. № 1101047434); Ноутбук Samsung (инв. № 1101044517); Доска классная (инв. №2101060511); Аудиовизуальные средства, наборы демонстрационного оборудования и учебно-наглядных пособий. Компьютер в составе: процессор Intel 775 Core Duio E440, монитор 19" Aser (инв. № 2101045115); Компьютер в составе: процессор Intel 775 Core Duio E440, монитор 19" Aser (инв. № 2101045114); Компьютер в составе: процессор Intel 775 Core Duio E440, монитор 19" Aser (инв. № 2101045112); Компьютер в составе: процессор Intel 775 Core Duio E440, монитор 19" Aser (инв. № 2101045121); Компьютер Intel Core 2 Quad Q 9400 Монитор Asus TFT 21,5" (инв. № 2101045134); Компьютер Intel Core 2 Quad Q 9400 Монитор Asus TFT 21,5" (инв. № 2101045133); Компьютер Intel Seleron 2200 (инв. № 1101044550); Компьютер Intel Care DUO 2200 (инв. № 1101044549); Проектор (инв. № 1101044540); Комплект программ АПМ (инв. № 2101062312); Комплект программ АПМ (инв. № 2101062315); Комплект программ АПМ (инв. № 2101062314); Комплект программ АПМ (инв. № 2101062313); Комплект программ АПМ (инв. № 2101062311); Плоттер HP Design Jet 510 24" (инв. № 341013400010); Доска медиум (инв. № 2101041641); Доска учебная (инв. № 2101043020); Чертежная доска А2/S0213920 (инв. № 21013600719). Компьютер Celeron Е3500 (инв. №2101045275); Компьютер Celeron Е3500 (инв. №2101045276); Компьютер Celeron Е3500 (инв. №2101045277); Компьютер Celeron Е3500 (инв. №2101045278); Компьютер Celeron Е3500 (инв. №2101045279); Компьютер Celeron Е3500 (инв. №2101045280); Компьютер Celeron Е3500 (инв. №2101045281); Компьютер Celeron Е3500 (инв. №2101045274)

Компьютерная техника подключена к сети «Интернет» и обеспечена доступом к ЭИОС университета.

Программа составлена в соответствии с требованиями с требованиями федерального государственного образовательного стандарта высшего образования по направлению подготовки 27.03.01 Стандартизация и метрология от 06.03.2015 №168.

Автор: Ланцев В.Ю. профессор кафедры транспортно-технологических машин и основ конструирования, д.т.н.

 $f$ 

Колдин М.С. доцент кафедры «Транспортно-технологические машины и основы конструирования»

 $\frac{1}{\sqrt{1-\frac{M.C.Konqun}{N. C.Konqun}}}\$ 

Подпись расшифровка

Рецензент: профессор кафедры стандартизации, метрологии и технического сервиса, д.т.н., профессор К.А. Манаенков

/<u>К.А. Манаенков</u>

подпись расшифровка

Программа рассмотрена на заседании кафедры транспортно-технологических машин и основ конструирования. Протокол № 13 от 06 июля 2016 г.

Программа рассмотрена на заседании учебно-методической комиссии инженерного института ФГБОУ ВО Мичуринский ГАУ. Протокол № 6 от 11 июля 2016 г.

Программа утверждена решением Учебно-методического совета университета протокол № 11 от 14 июля 2016 г.

Программа переработана и дополнена в соответствии с требованиями ФГОС ВО.

Программа рассмотрена на заседании кафедры транспортно-технологических машин и основ конструирования. Протокол № 8 от 14 марта 2017 г.

Программа рассмотрена на заседании учебно-методической комиссии инженерного института ФГБОУ ВО Мичуринский ГАУ, протокол № 9 от 17 апреля 2017 г.

Программа утверждена на заседании учебно-методического совета университета протокол № 8 от «20» апреля 2017 г.

Программа переработана и дополнена в соответствии с требованиями ФГОС ВО.

Программа рассмотрена на заседании кафедры транспортно-технологических машин и основ конструирования. Протокол № 8 от 12 апреля 2018 г.

Программа рассмотрена на заседании учебно-методической комиссии инженерного института ФГБОУ ВО Мичуринский ГАУ, протокол № 9 от 16 апреля 2018г.

Программа утверждена на заседании учебно-методического совета университета протокол № 10 от «26» апреля 2018 г.

Программа переработана и дополнена в соответствии с требованиями ФГОС ВО.

Программа рассмотрена на заседании кафедры транспортно-технологических машин и основ конструирования, протокол № 9 от 15 апреля 2019 г.

Программа рассмотрена на заседании учебно-методической комиссии инженерного института ФГБОУ ВО Мичуринский ГАУ, протокол № 9 от 22 апреля 2019 г.

Программа утверждена на заседании учебно-методического совета университета протокол № 8 от 25 апреля 2019 г.

Программа рассмотрена на заседании кафедры транспортно-технологических машин и основ конструирования, протокол № 11 от 27 марта 2020 г.

Программа рассмотрена на заседании учебно-методической комиссии инженерного института ФГБОУ ВО Мичуринский ГАУ, протокол № 9 от 13 апреля 2020 г.

Программа утверждена на заседании учебно-методического совета университета протокол № 8 от 23 апреля 2020 г.

Программа переработана и дополнена в соответствии с требованиями ФГОС ВО.

Программа рассмотрена на заседании кафедры транспортно-технологических машин и основ конструирования, протокол № 7 от 16 марта 2021 г.

Программа рассмотрена на заседании учебно-методической комиссии инженерного института ФГБОУ ВО Мичуринский ГАУ, протокол № 9 от 5 апреля 2021г.

Программа утверждена на заседании учебно-методического совета университета протокол № 8 от 22 апреля 2021 г.

Программа переработана и дополнена в соответствии с требованиями ФГОС ВО.

Программа рассмотрена на заседании кафедры транспортно-технологических машин и основ конструирования, протокол № 7 от 13 апреля 2022 г.

Программа рассмотрена на заседании учебно-методической комиссии инженерного института ФГБОУ ВО Мичуринский ГАУ, протокол № 7 от 14 апреля 2022 г.

Программа утверждена на заседании учебно-методического совета университета протокол № 8 от 21 апреля 2022 г.

Программа переработана и дополнена в соответствии с требованиями ФГОС ВО.

Программа рассмотрена на заседании кафедры транспортно-технологических машин и основ конструирования. Протокол № 11 от 6 июня 2023 г.

Программа рассмотрена на заседании учебно-методической комиссии инженерного института ФГБОУ ВО Мичуринский ГАУ, протокол № 10 от 19 июня 2023 г.

Программа утверждена на заседании учебно-методического совета университета протокол № 10 от 22 июня 2023 г.